## **Yellowfin**

AndroidYellowfin

1. 2.

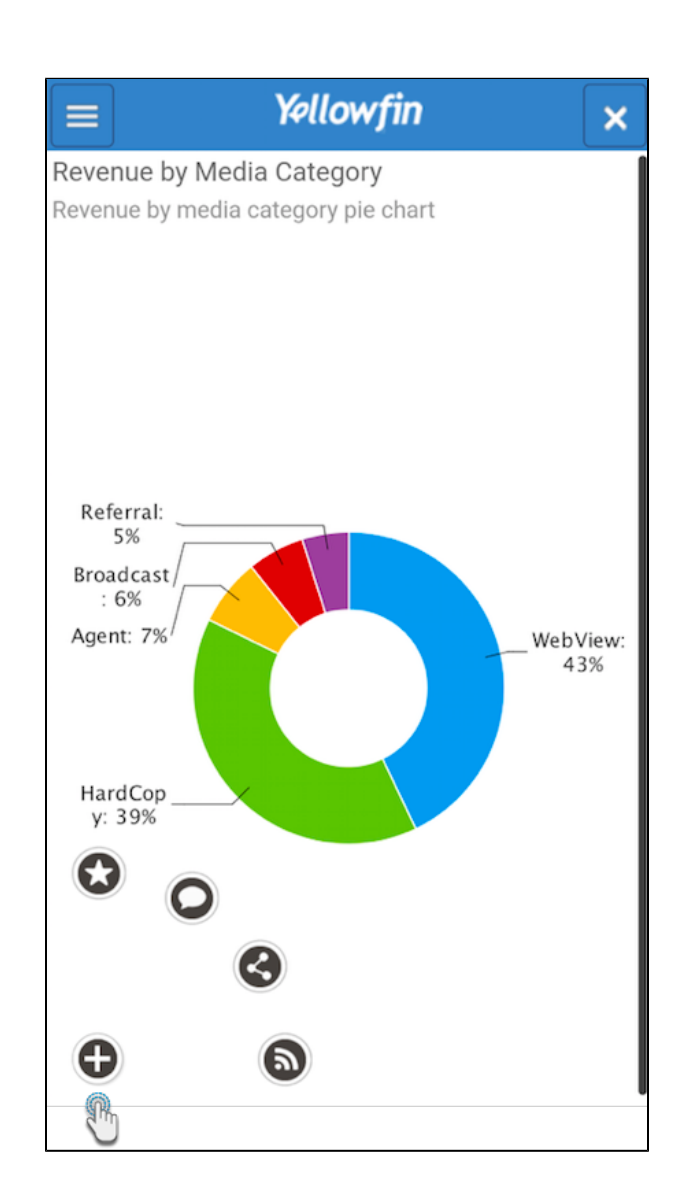

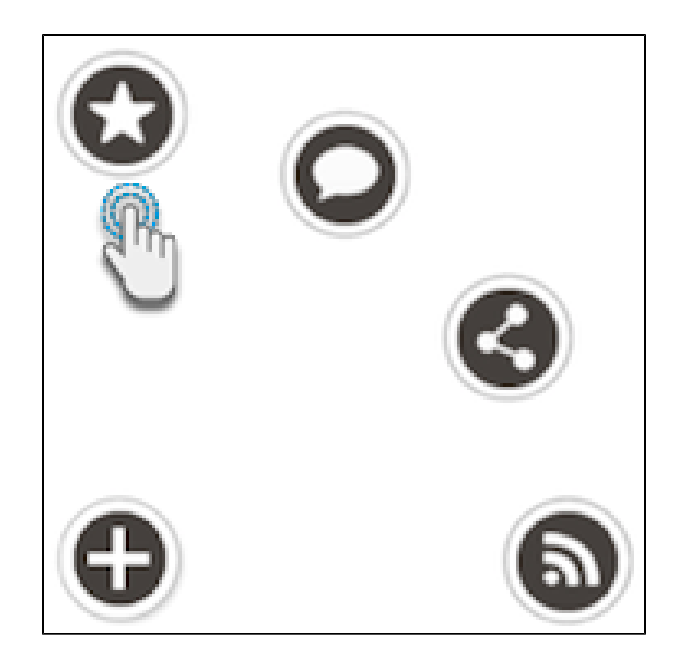

## 4.  $\bullet$

 $\odot$ 

1. 2.

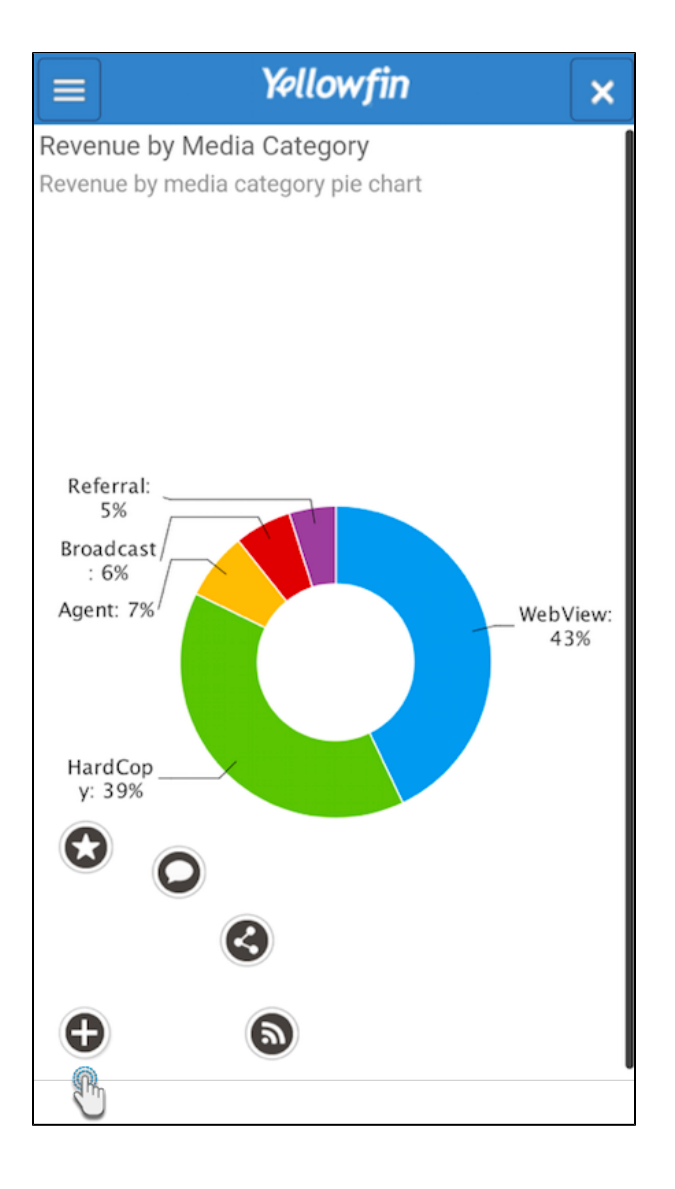

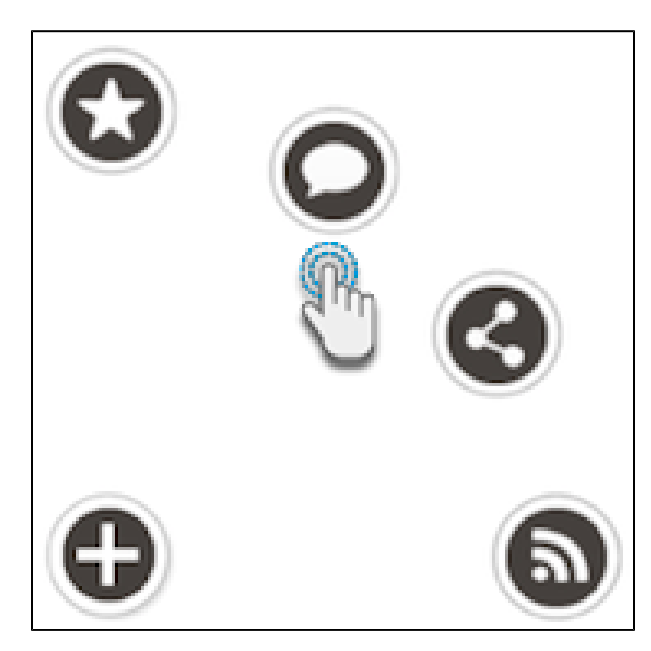

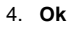

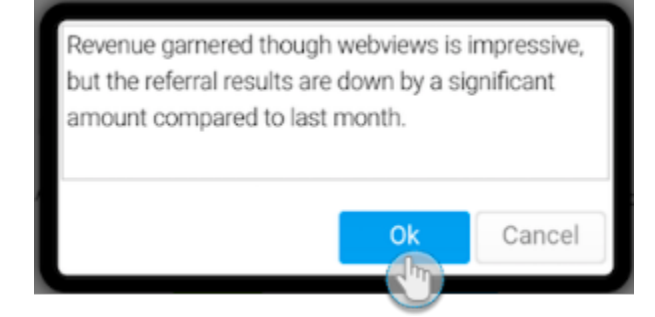

## Yellowfin

 $\frac{1}{2}$ .

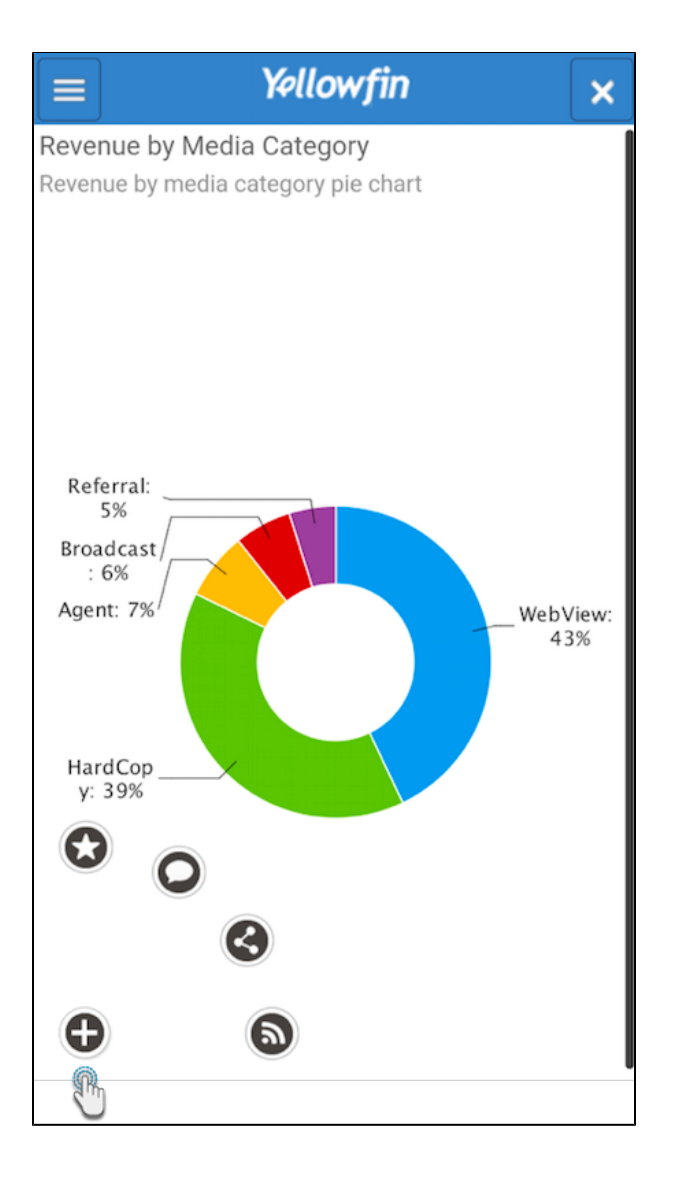

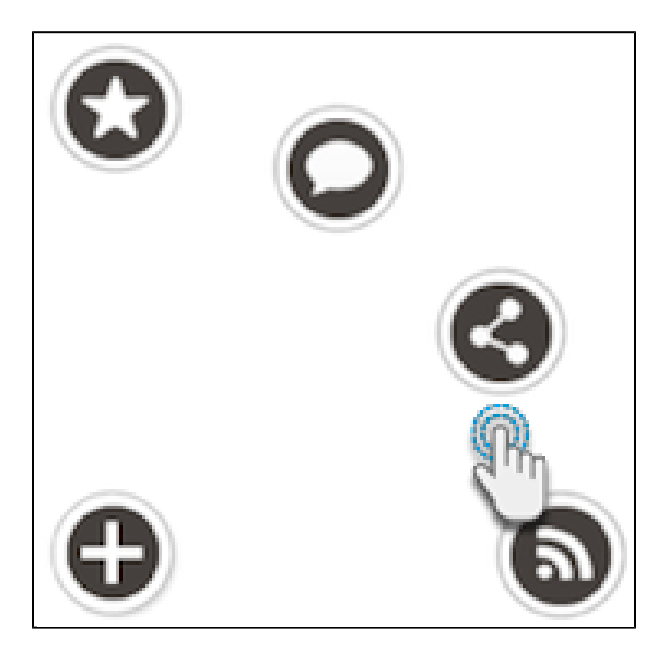

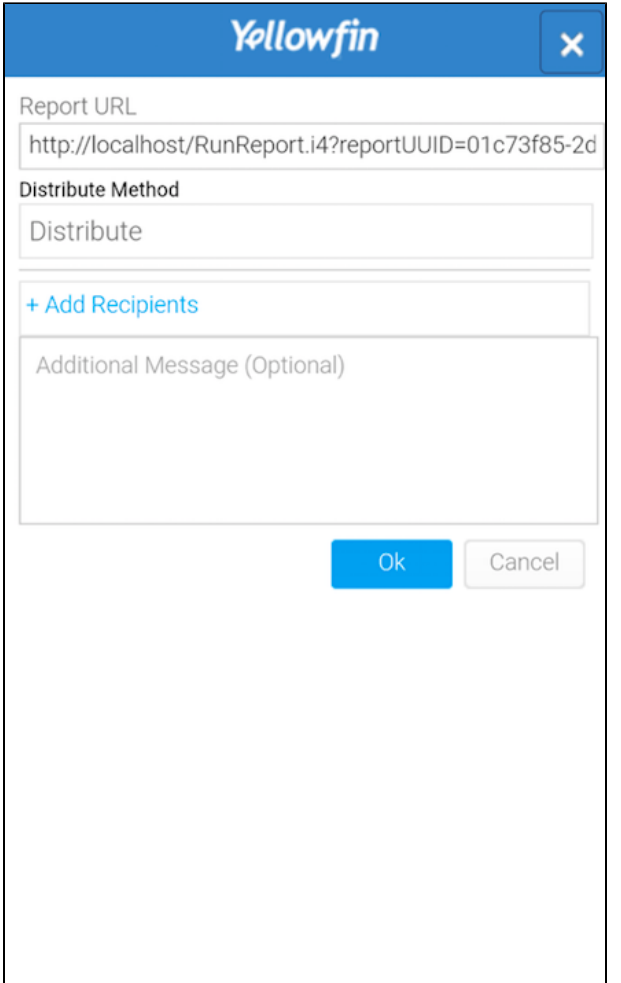

a.<br>b.

c.

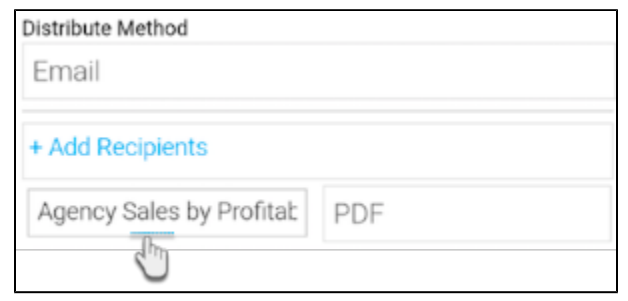

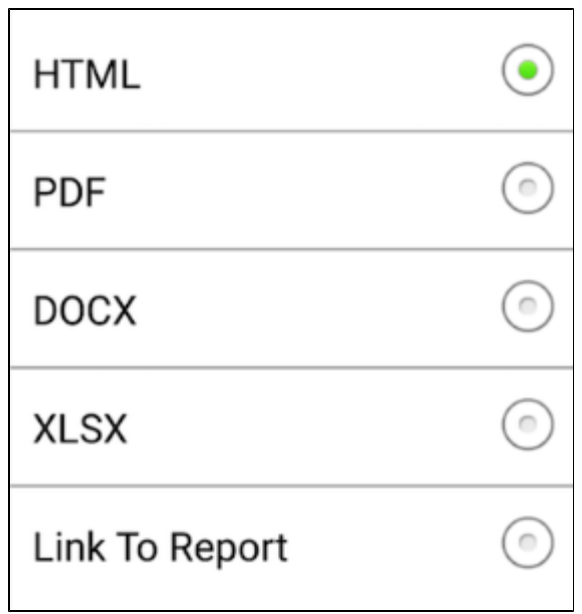

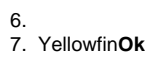

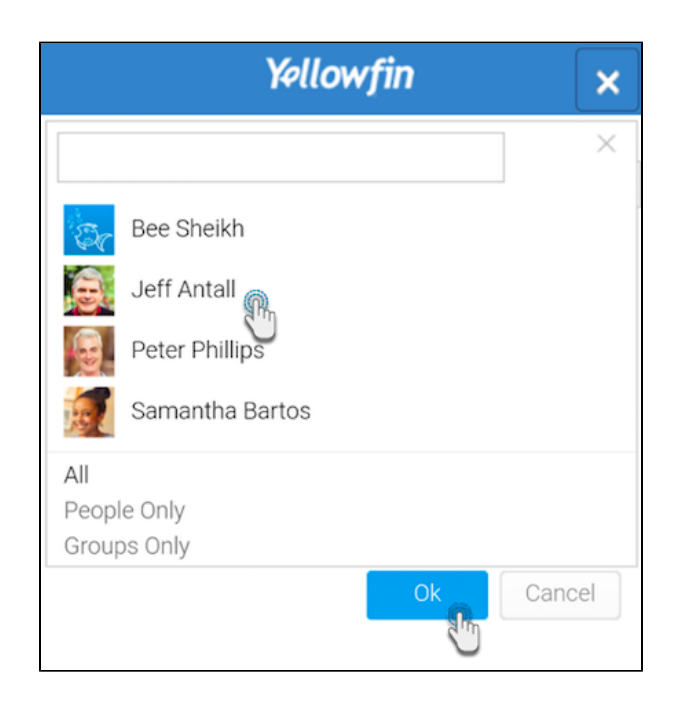

 $\begin{matrix} 8. \\ 9. \end{matrix}$  Ok

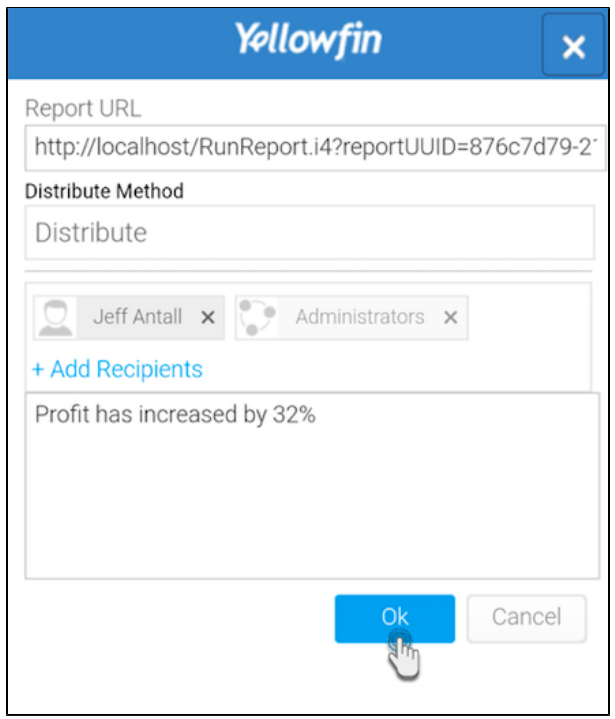

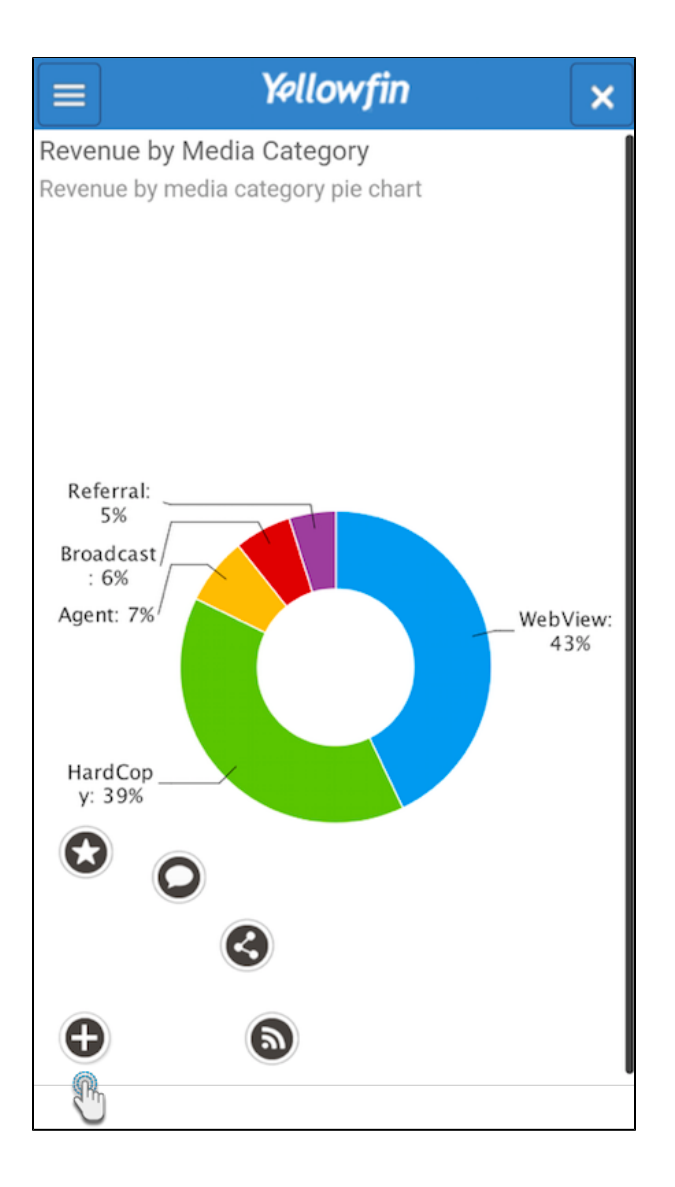

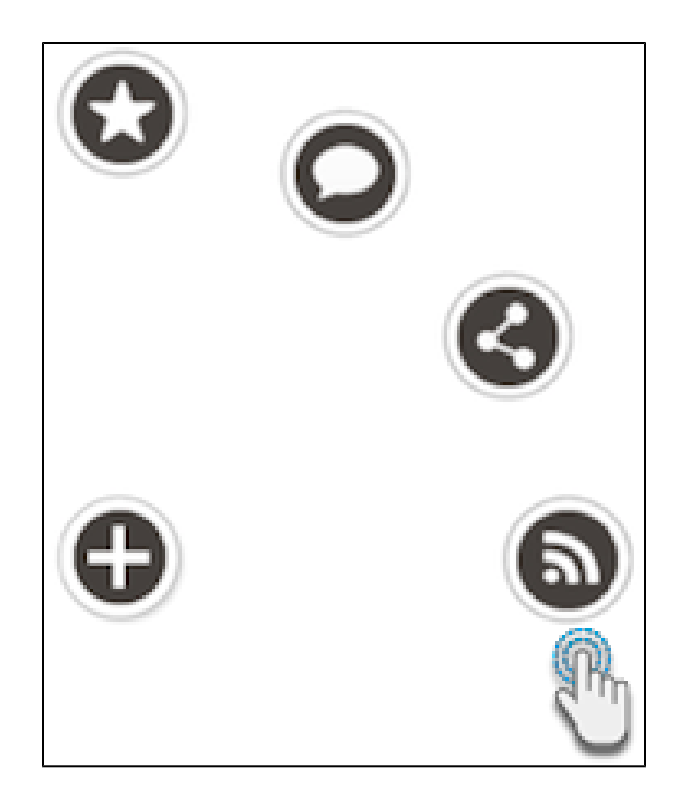

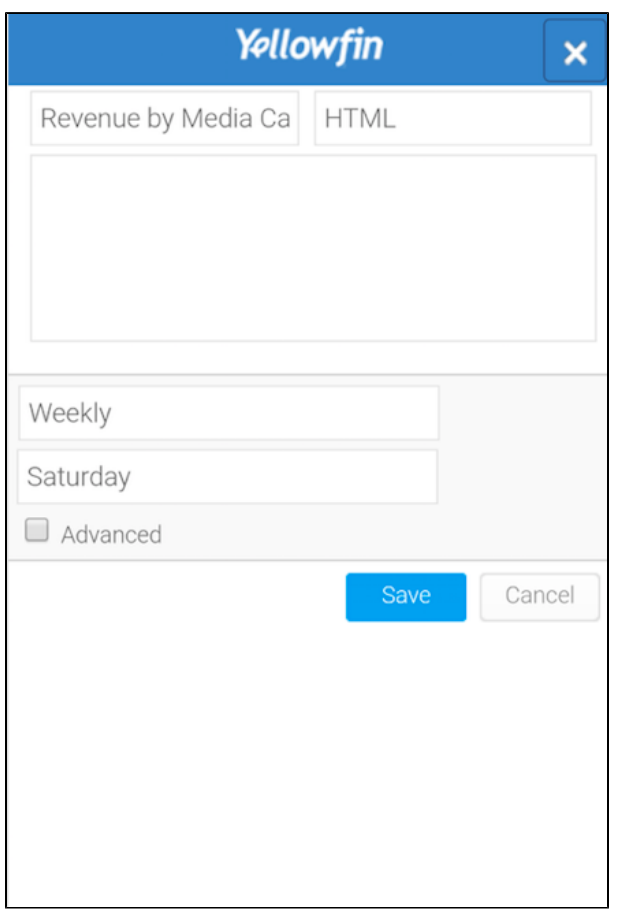

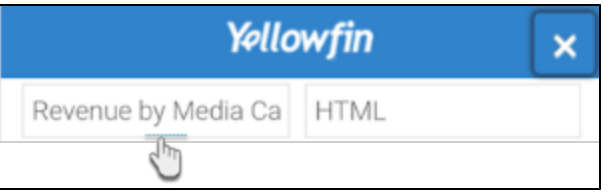

6. 7.

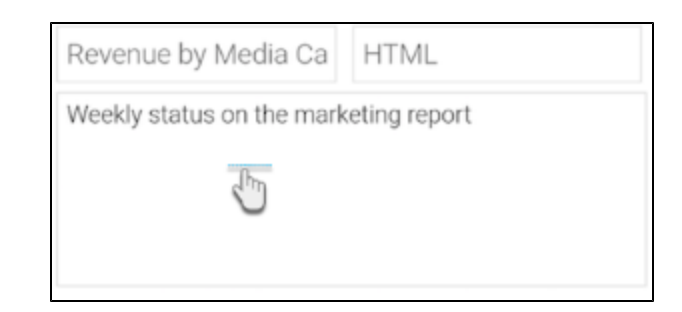

8.

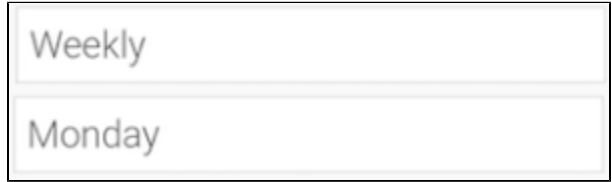

9.

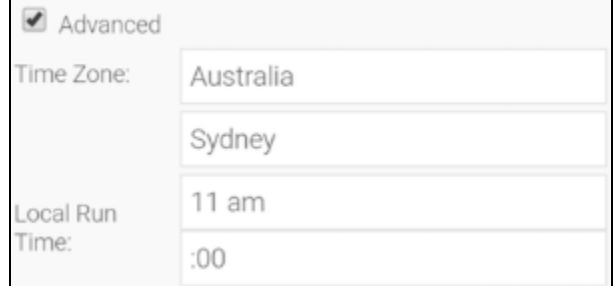

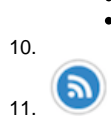

1. 2.

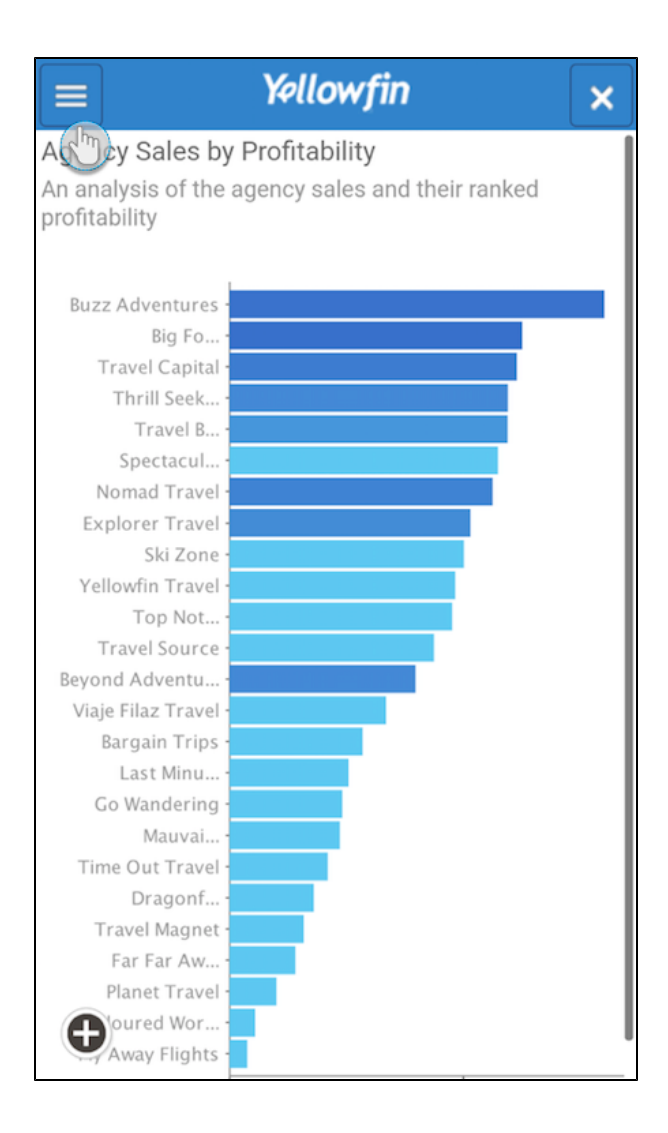

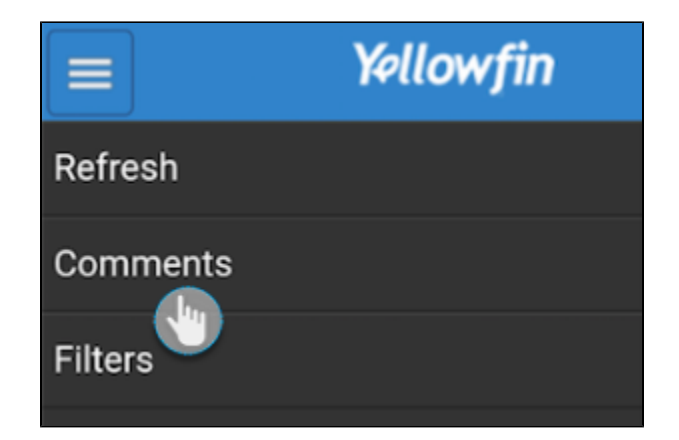

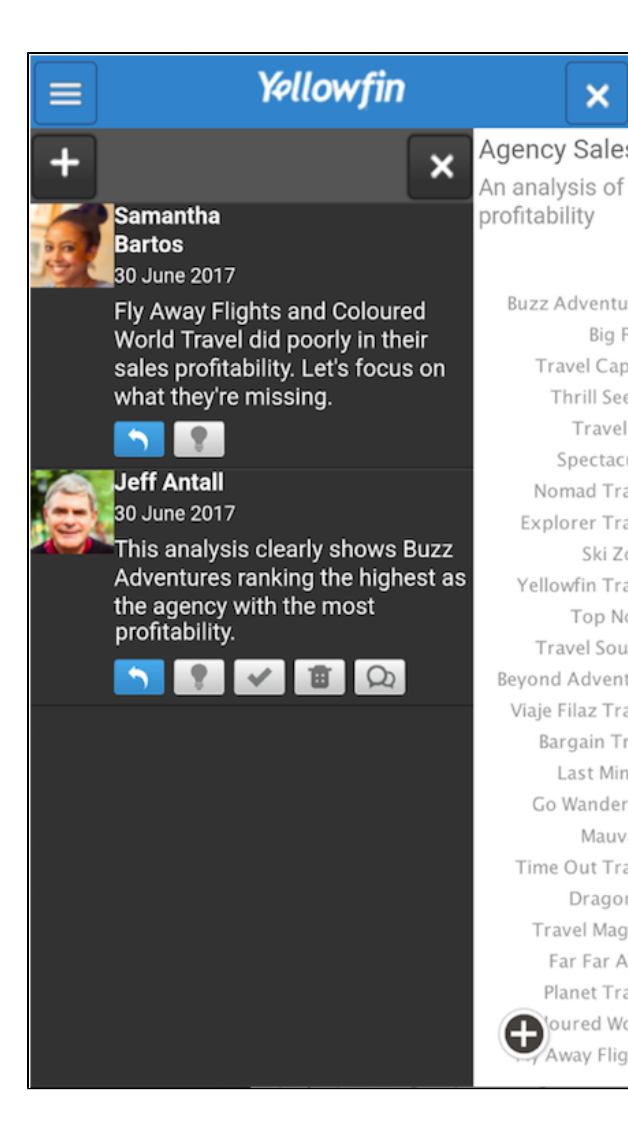

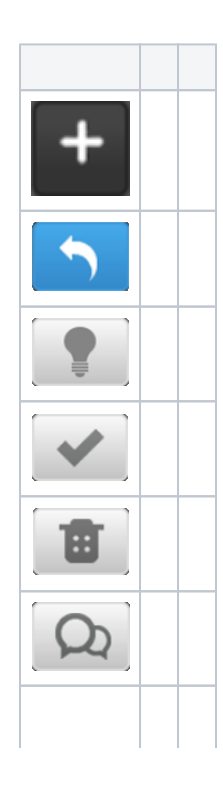

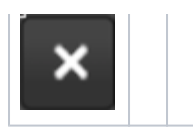

1. 2.

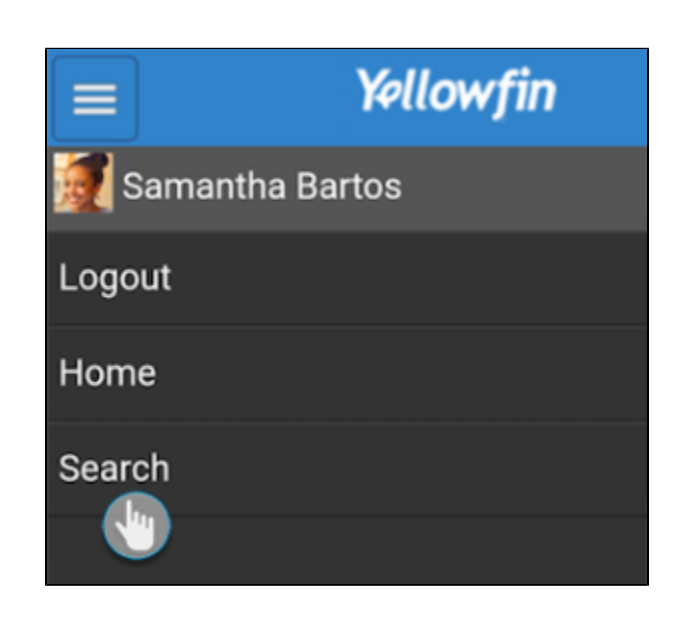

3.

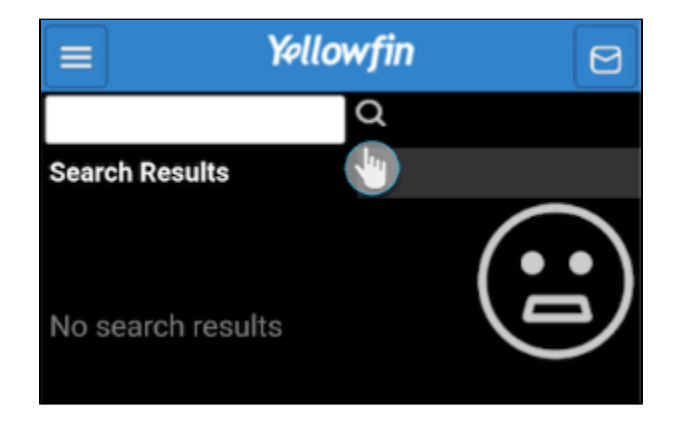

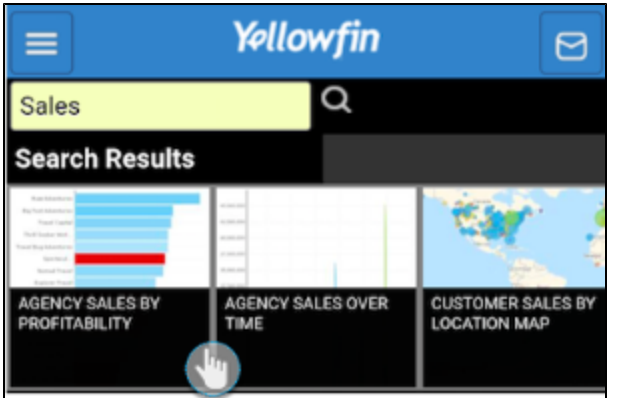

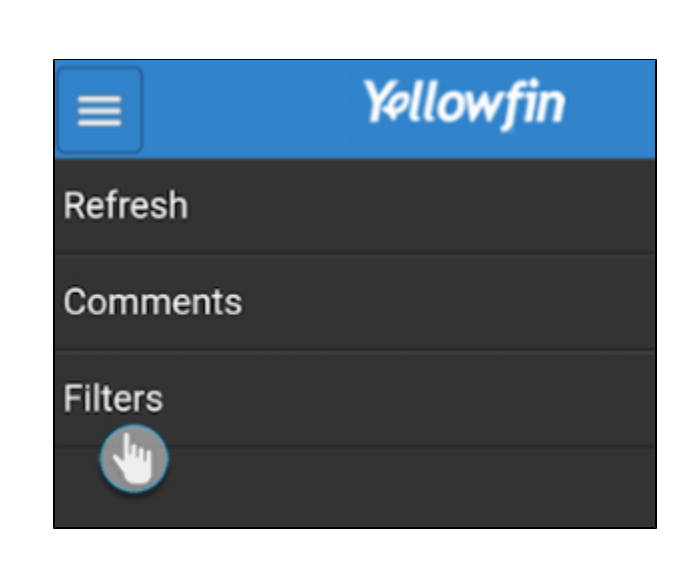

Δ

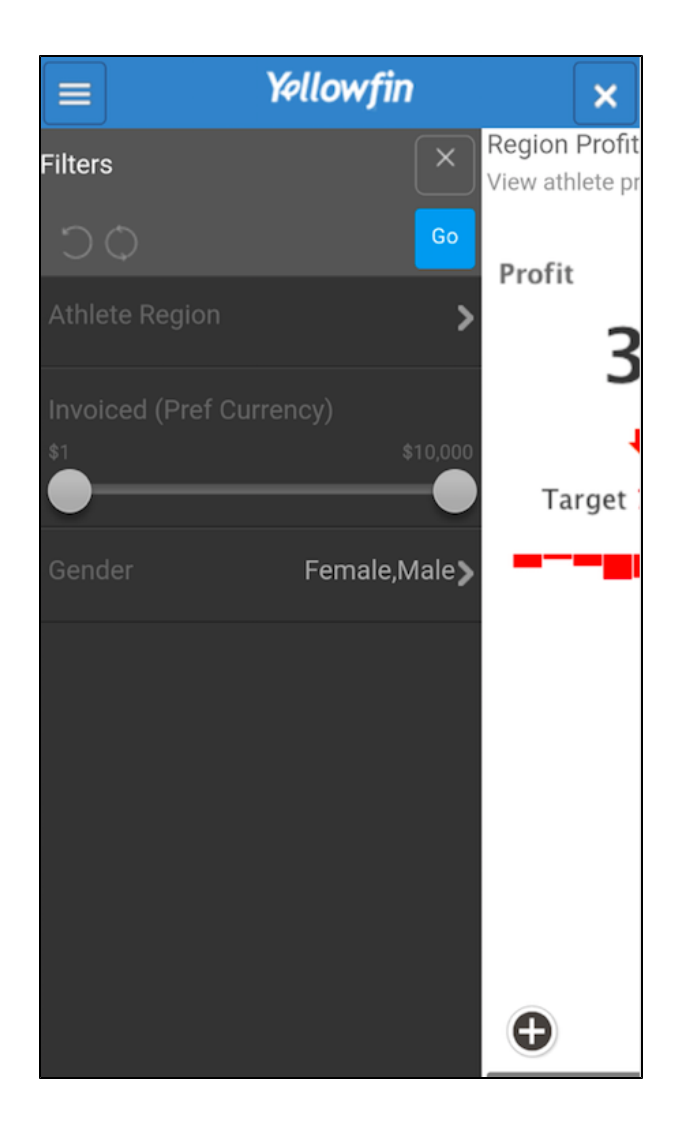